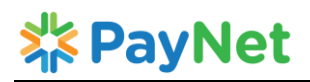

**Note: 1.** All fields are compulsory **2.** Please write legibly & ⊠ where applicable **3.** Date format: dd/mm/yyyy

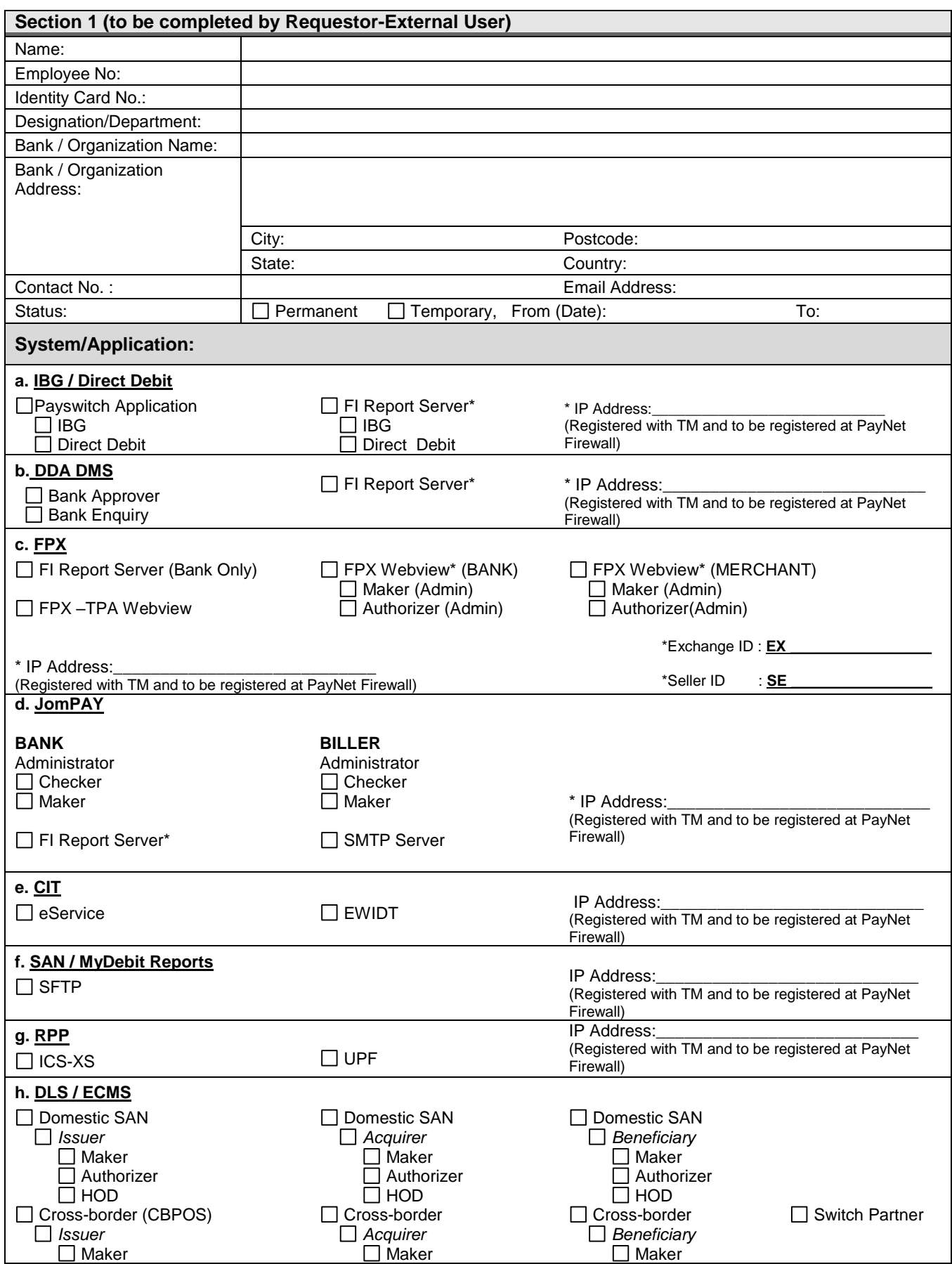

Log No:

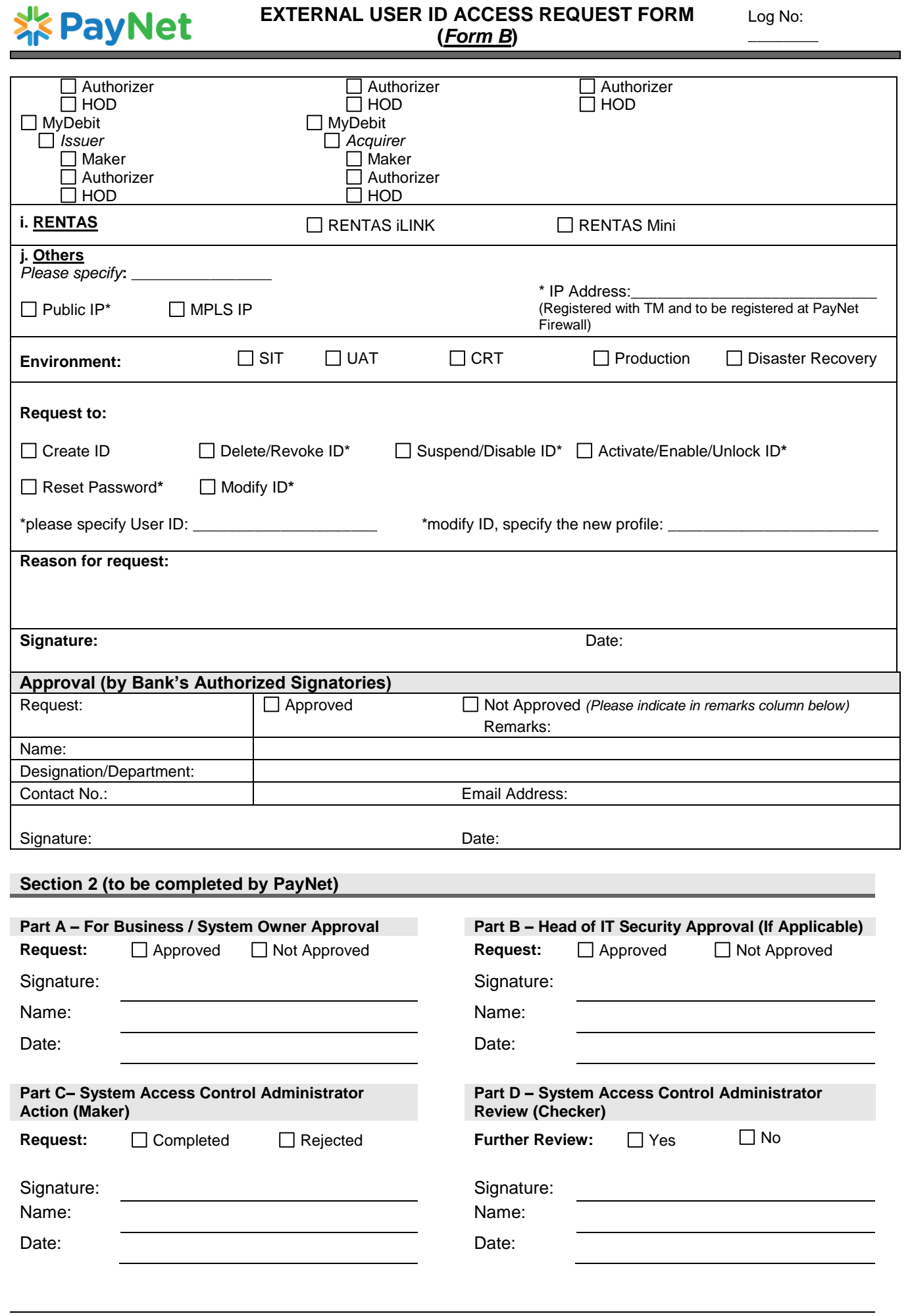